# **פתרון פרק שני מסלול תכנות מונחה עצמים בשפת #C בגרות במדעי המחשב ב', קיץ תשס"ז 2007**

**.21** שאלה העוסקת בניהול אתר "הסקר השבועי", בו מתפרסם בכל שבוע סקר חדש עם שאלה אחת, לה 4 תשובות אפשריות, מתוכן ניתן לבחור אחת. משתתף יכול לענות רק על שאלת הסקר האחרון שפורסם. האתר שומר את 50 הסקרים האחרונים שנערכו, כולל הסקר השבועי החדש.

א. הגדרת המחלקות הנדרשות למימוש אתר "הסקר השבועי". עבור כל מחלקה יש לכתוב מה מייצגת, לכתוב לה כותרת, להגדיר תכונות ולכתוב תיעוד לכל תכונה.

ראשית נגדיר את המחלקות הנדרשות:

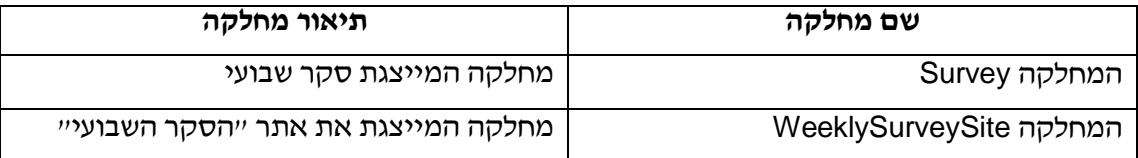

נכתוב כותרת עבור שתי המחלקות ונגדיר עבורן תכונות עם תיעוד:

#### **תכונות המחלקה Survey**

עבור סקר יש לשמור את הנתונים הבאים: תאריך פרסום, השאלה הנשאלת, התשובות האפשריות לשאלה הנשאלת ומספר המשתתפים שבחרו בכל תשובה אפשרית. בהתאם לכך נגדיר את תכונות המחלקה המייצגת סקר שבועי:

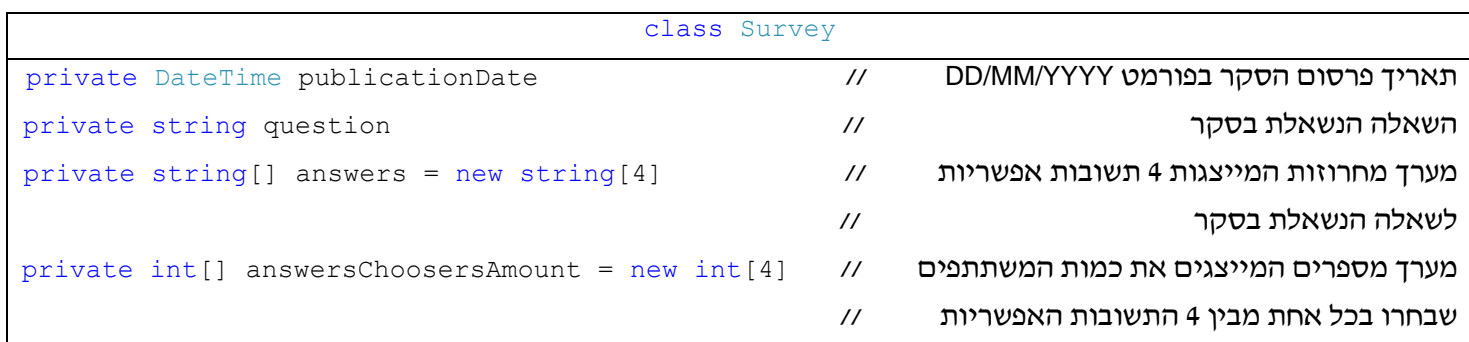

### **תכונות המחלקה WeeklySurveySite**

ניהול האתר מתבסס על שמירת 50 הסקרים האחרונים שנערכו. הסקרים יישמרו במערך, בגודל עד ,50 של אובייקטים מטיפוס המחלקה סקר Survey.

לתמיכה במימוש פעולות, הקשורות בסקר האחרון שפורסם, תוגדר תכונה, שתציין **מיקום הסקר השבועי החדש** במערך הסקרים. יש לשים לב, שהוספת סקר חדש לאתר תתבצע גם כאשר ישנם כבר 50 סקרים באתר, ומערך הסקרים מלא עד המקום האחרון. במקרה כזה, סקרים חדשים ידרסו סקרים ישנים מתחילת המערך.

לתמיכה במימוש פעולות, הכרוכות במעבר כולל על מערך הסקרים, תוגדר תכונה, שתציין את **מספר הסקרים הקיימים בפועל באתר**. תכונה זו רלוונטית כל עוד מערך הסקרים לא התמלא עד תום, שכן אז מספר הסקרים בפועל קטן מ,50- ולא יידרש מעבר על תאים שטרם אותחלו באובייקטים של סקר. ברגע שהמערך מתמלא ב50- סקרים, גם אם יתווספו סקרים חדשים, אשר ידרסו סקרים ישנים מתחילת המערך, עדיין יידרש לעבור על כל המערך, על 50 סקרים, ישנים וחדשים. לפיכך יש לשים לב, היות שמציין מיקום הסקר החדש יכול לחזור למקומות בתחילת המערך, לא ניתן להקיש ממנו על מספר הסקרים בפועל, ולכן נדרשת תכונה זו.

בהתאם לכך נגדיר את תכונות המחלקה המייצגת את אתר "הסקר השבועי":

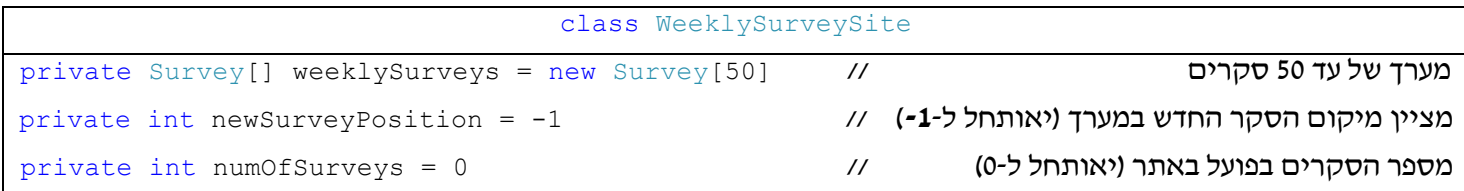

ב. הגדרת הפעולות הנדרשות לניהול אתר "הסקר השבועי". עבור כל פעולה יש לכתוב באיזו מחלקה יש להגדיר אותה, לכתוב עבורה כותרת ותיעוד. ניתן להניח שפעולות set / get מוגדרות עבור כל תכונה הנמצאת במחלקות המוגדרות בסעיף א.

ניהול אתר "הסקר השבועי" כולל את הפעולות הבאות:

- הוספת סקר חדש לאתר
- הדפסת שאלת הסקר החדש, וארבע התשובות האפשריות עליה
- קליטת תשובת משתתף לשאלת הסקר החדש, ועדכון מספר המשתתפים שבחרו בתשובה זו
- קליטת תאריך פרסום של סקר, ועבור שאלת הסקר שפורסמה בתאריך זה, הדפסת מספר המשתתפים שבחרו בכל אחת מהתשובות האפשריות, והתשובה שנבחרה על ידי המספר הגדול ביותר של משתתפים.

בהתאם לרשימה זו נגדיר את הפעולות, הכרוכות בניהול האתר, ונציין את מיקום הגדרתן:

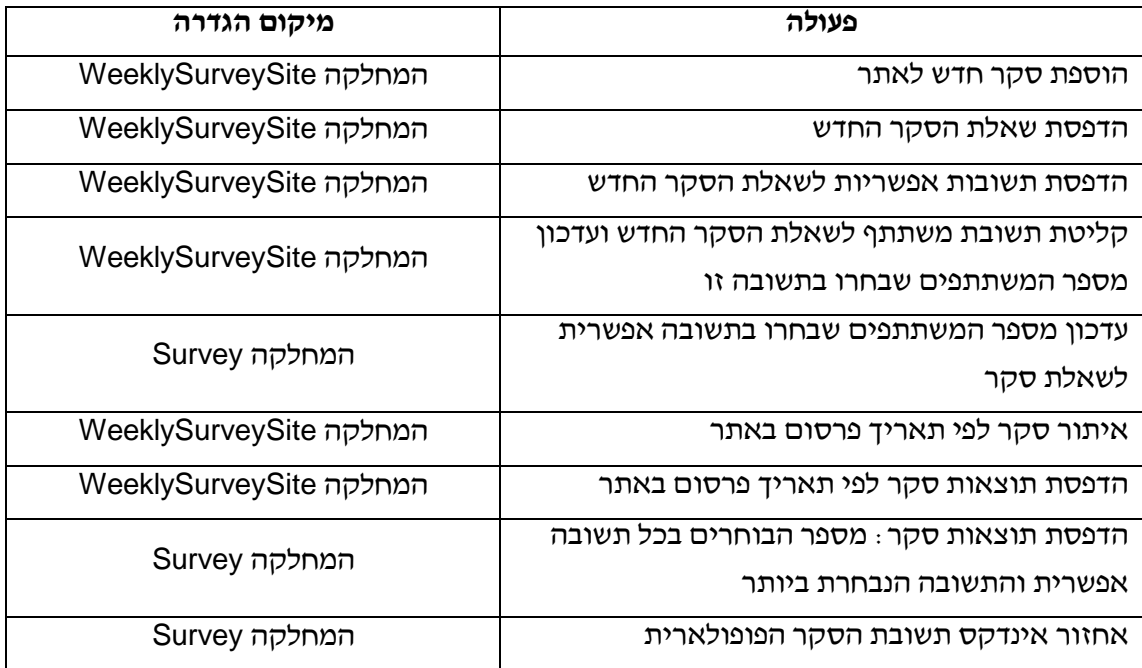

#### **עקרונות למיקום הפעולות במחלקות**

פעולות ניהול, המהוות את ממשק האתר למשתמש מודול התוכנה, תוגדרנה במחלקת ניהול האתר WeeklySurveySite. ביניהן ניתן למנות פעולות, הקשורות בסקר החדש שפורסם, או פעולות, הכרוכות בעיבוד כלשהו של כלל הסקרים באתר.

פעולות, הכרוכות בעיבוד נתוני התכונות הפנימיות של סקר, תוגדרנה במחלקה סקר Survey. פעולות אלו תהוונה עזר למימוש פעולות במחלקת ניהול האתר WeeklySurveySite. כך למשל, פעולת עדכון מספר המשתתפים, שבחרו בתשובה אפשרית לשאלת סקר חדש, משתמשת בפועל בפעולת - עדכון מספר הבוחרים בתשובה אפשרית - של המחלקה סקר. ובדומה, פעולת הדפסת תוצאות סקר לפי תאריך פרסום באתר משתמשת בפועל בפעולת - הדפסת תוצאות סקר - של המחלקה סקר.

פעולות לקליטת קלט ישיר מהמשתמש )מקלדת( -- תשובת משתתף לשאלת סקר חדש ; תאריך פרסום של סקר שרוצים לצפות בתוצאותיו -- תמומשנה במחלקת התוכנית הראשית. לפיכך, הפעולות לעדכון מספר הבוחרים בתשובת משתתף נבחרת והדפסת תוצאות סקר לפי תאריך פרסום באתר, המוגדרות במחלקת ניהול האתר WeeklySurveySite, מקבלות את הקלט הדרוש עבורן כפרמטרים המועברים מן התוכנית הראשית.

עתה נרשום כותרות ותיעוד עבור פעולות שתי המחלקות שהגדרנו בטבלה מעלה:

# **פעולות המחלקה Survey**

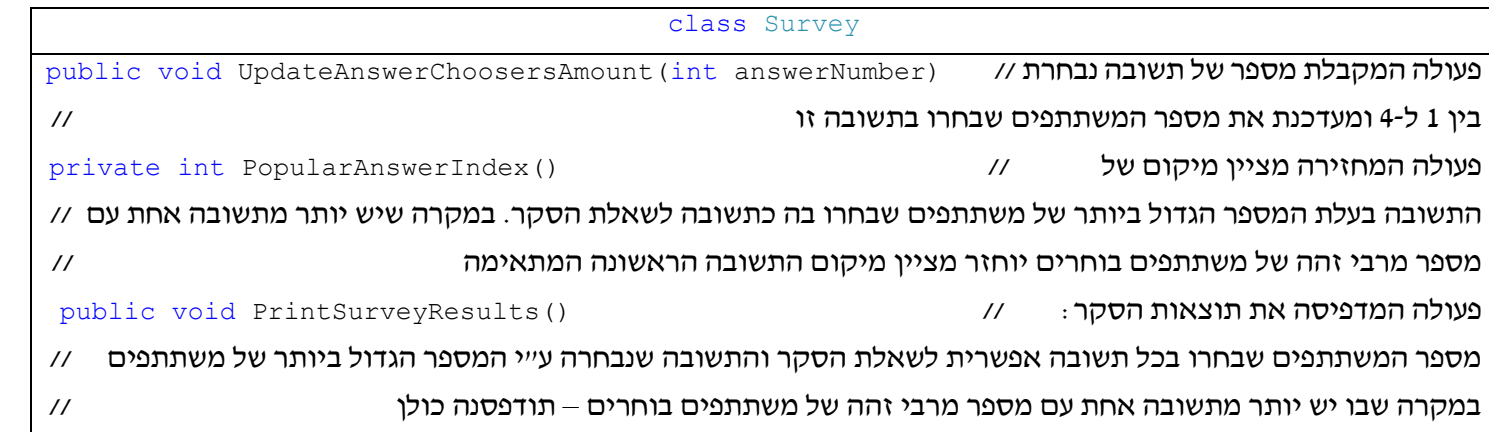

# **פעולות המחלקה WeeklySurveySite**

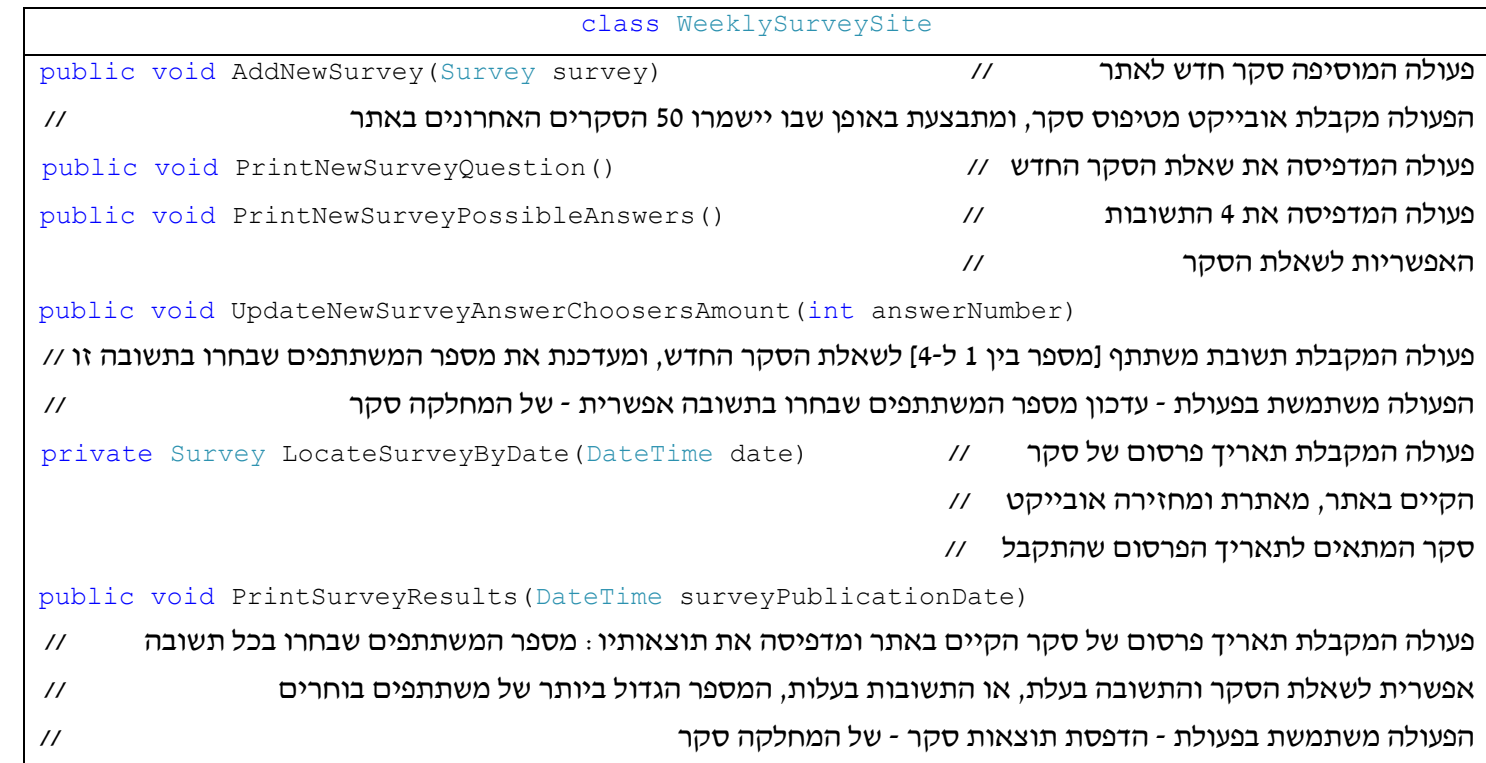

ג. מימוש פעולה המחזירה את מספר הסקרים בהם השתתפו מעל 1,000 משתתפים.

הפעולה להחזרת מספר הסקרים עם יותר מ1,000- משתתפים תמומש במחלקת ניהול האתר WeeklySurveySite, ותשתמש בפעולה להחזרת מספר המשתתפים בסקר, שתמומש במחלקה סקר Survey.

הפעולה להחזרת מספר הסקרים עם יותר מ1,000- משתתפים, שתיקרא ParticipantsSurveys1000Above לא תקבל דבר, תחזיר את מספר הסקרים, ותמומש במחלקה WeeklySurveySite באופן הבא:

```
public int Above1000ParticipantsSurveys() 
{
      int above1000Participants = 0;for (int i = 0; i < numOfSurveys; i+1)
          if (weeklySurveys[i].NumberOfParticipants() > 1000)
                  above1000Participants++;
       return above1000Participants;
}
```
ניתן לראות כי הפעולה משתמשת בפעולה NumberOfParticipants, שאינה מקבלת דבר, מחזירה את מספר המשתתפים בסקר, וממומשת במחלקה Survey באופן הבא:

```
public int NumberOfParticipants()
{
        int numberOfParticipants = 0;
       for (int i = 0; i < 4; i++)
\left\{\begin{array}{c} \end{array}\right.numberOfParticious <math>+= this.answersChoosersAmount[i];
         }
        return numberOfParticipants;
}
```
להדגמת פעילות תוכנית, המתבססת על שתי המחלקות שהגדרנו, נאתחל מופע עצם עבור אתר הסקר השבועי, שבו פורסמו שני סקרים. הסקר הראשון פורסם בתאריך **15.09.2008** עם השאלה הרווחת לקראת תחילתה של שנה עברית חדשה: "**היכן אתם חוגגים את ראש השנה ?**". הסקר השני פורסם בתאריך **22.09.2008** עם שאלה אודות תחביב ספורט מועדף: "**איזה סוג של תחביב ספורט אתה אוהב ?**".

כך למשל תוצג באתר שאלת הסקר הראשון עם בקשה לבחירת תשובת משתתף בסקר:

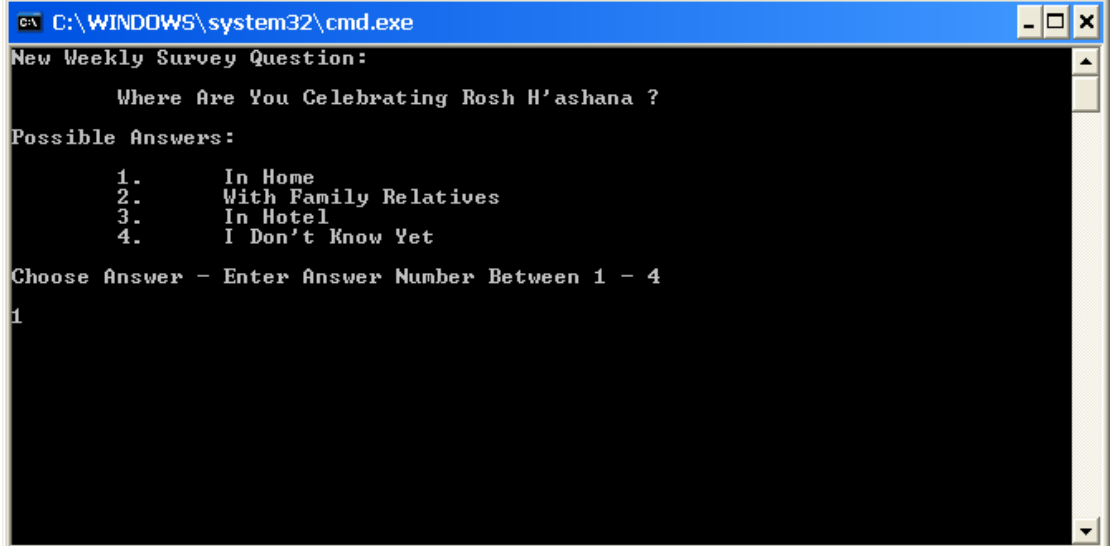

אם למשל נרצה להציג את תוצאות הסקר, שפורסם ב22.09.2008- והשתתפו בו 5 משתתפים, נקבל את הפלט הבא:

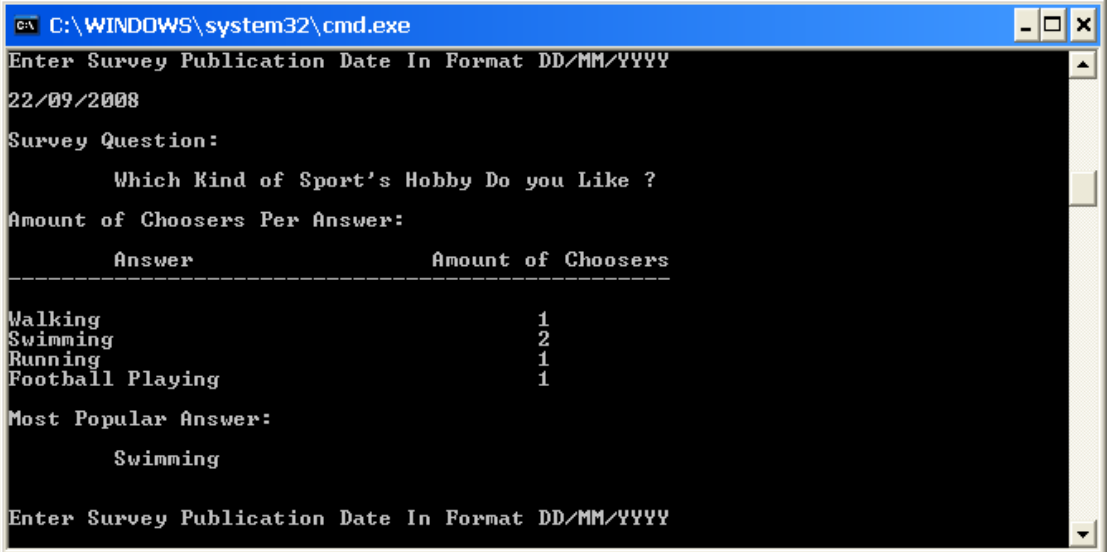

ניתן לראות בתוצאות הסקר את כמות המשתתפים שבחרו בכל תשובה אפשרית לשאלת הסקר ואת התשובה הרווחת לשאלה (שחייה). **.22** שאלה העוסקת במחשוב מוזיאון "ישן וחדש", שבו מוצגים משלושה סוגים: ציור . (Painting), פסל (Statue) וצילום (Photograph).

א. מימוש פעולה בונה במחלקה Painting, המשתמשת בפעולה הבונה המקבלת פרמטרים של המחלקה Exhibit:

```
public Painting(string creator, string name, int year, double height, 
      double width, string style): base(creator, name, year, height, 
      width)
{
      this.style = style;
}
```
הפעולה מקבלת את הפרמטרים הנדרשים לאתחול מופע עצם מסוג ציור Painting תוך שימוש בפעולה הבונה של המחלקה Exhibit לאתחול תכונות העצם: שם יוצר, שם מוצג, שנת יצירה, גובה ורוחב מוצג. הפעולה מאתחלת בעצמה את תכונת סגנון הציור style, כיוון שאינה תכונה של מוצג כללי.

ב. ציון מנגנון תכנות מונחה עצמים הבא לידי ביטוי בהגדרת הפעולות ( ) ExhibitionSpace במחלקות Exhibit ו-Statue.

בהגדרת הפעולות ( ) ExhibitionSpace במחלקות Exhibit ו-Statue בא לידי ביטוי מנגנון הדריסה. בשתי המחלקות הפעולות מוגדרות בשם זהה, אך מימושן שונה. הפעולה משמשת לחישוב שטח התצוגה הנדרש להצגת מוצג בתערוכה, אך אופן החישוב תלוי ומשתנה בהתאם לסוג המוצג. במחלקה מוצג )כללי( Exhibit החישוב מתבסס על תכונות הגובה והרוחב, אך במחלקה פסל Statue החישוב מתבסס גם על תכונת העומק. המנגנון המאפשר, בתכנות מונחה עצמים, להגדיר פעולות בשם זהה אך עם מימוש שונה במחלקות עם יחס של ירושה ביניהן, הוא מנגנון הדריסה (override(. מימוש הפעולה במחלקת הבסיס מוצג )כללי( Exhibit נדרס ע"י מימוש הפעולה במחלקה הנגזרת פסל Statue. במחלקת הבסיס הפעולה מוגדרת ע"י מילת המפתח virtual, ובמחלקה הנגזרת - ע"י מילת המפתח override.

מימוש הפעולה במחלקה Exhibit:

```
public virtual double ExhibitionSpace() 
{
        return this.height * this.width;
}
```
מימוש הפעולה במחלקה Statue:

```
public override double ExhibitionSpace() 
{
        return this.height * this.width * this.depth;
}
```
ג. האם ניתן לממש את הפעולה ( ) ExhibitionSpace במחלקה Statue בעזרת הפעולה **?** Exhibit שבמחלקה ExhibitionSpace ( )

כן ניתן. במימוש הפעולה ( ) ExhibitionSpace במחלקה Statue ניתן לקרוא לפעולה ( ) ExhibitionSpace ממחלקת הבסיס Exhibit כדי לחשב את מכפלת הגובה ברוחב באופן הבא:

```
public override double ExhibitionSpace() 
{
        return base.ExhibitionSpace() * this.depth;
}
```
לשם השוואה, ניתו לראות מעלה את אופו מימוש הפעולה לפני השינוי (מסומן בהדגש צהוב).

ד. מגדירים את המחלקה חדר Room, המייצגת חדר במוזיאון, שבו עד 25 מוצגים משלושה סוגים אפשריים: ציור, פסל וצילום. נדרש לכתוב מימוש למחלקה חדר, הכולל את כותרת המחלקה, הגדרת התכונות, מימוש פעולה המקבלת מוצג ומוסיפה אותו לחדר, ומימוש פעולה המחזירה את מספר הציורים שנמצאים בחדר:

```
class Room
{
        private Exhibit[] exhibits = new Exhibit[25];
        private int numOfExhibitsInRoom = 0;
        public void AddExhibitToRoom(Exhibit exhibit) 
\left\{ \begin{array}{c} 1 & 1 \\ 1 & 1 \end{array} \right\}exhibits[this.numOfExhibitsInRoom++] = exhibit;
 }
        public int NumOfPaintingsInRoom() 
\left\{\begin{array}{c} \end{array}\right. int numOfPaintingsInRoom = 0;
              for (int i = 0; i < this.numOfExhibitsInRoom; i++)
                     if (this.exhibits[i] is Painting)
                         numOfPaintingsInRoom++;
               return numOfPaintingsInRoom;
 }
}
```
תכונות המחלקה הן מערך exhibits בגודל של עד 25 מוצגים ומאפיין numOfExhibitsInRoom, המייצג את מספר המוצגים שנמצאים בפועל בחדר ומאותחל ל.0- הפעולה להוספת מוצג חדש לחדר AddExhibitToRoom, מוסיפה אותו במקום הפנוי הבא במערך, בהנחה שיש מקום פנוי בחדר והפעולה לאחזור מספר הציורים בחדר NumOfPaintingsInRoom מבצעת מעבר כולל על המוצגים שנמצאים בפועל בחדר, ומאתרת את הציורים מביניהם בעזרת האופרטור is.

ה. מגדירים את המחלקה תערוכה Exhibition, המייצגת תערוכת אומנות המתקיימת במוזיאון ב- 10 חדרים הממוספרים מ1- עד .10 נדרש לכתוב מימוש למחלקה תערוכה, הכולל את כותרת המחלקה, הגדרת התכונות, מימוש פעולה המקבלת מספר חדר בין 1 ל10- ומוצג ומוסיפה אותו לחדר המתאים ומימוש פעולה המקבלת מספר חדר בין 1 ל10- ומחזירה את מספר הציורים בחדר:

```
class Exhibition
{
         private Room[] rooms = new Room[10];
         public void AddExhibitToRoom(int numOfRoom, Exhibit exhibit) 
\left\{ \begin{array}{c} 1 & 1 \\ 1 & 1 \end{array} \right\}this.rooms[numOfRoom - 1].AddExhibitToRoom(exhibit);
 }
         public int NumOfPaintingsInRoom(int numOfRoom) 
\left\{ \begin{array}{c} 1 & 1 \\ 1 & 1 \end{array} \right\} return this.rooms[numOfRoom - 1].NumOfPaintingsInRoom();
         }
}
```
ניתן לראות בהגדרת המחלקה שתכונת המחלקה היא rooms - מערך של 10 חדרים, ושהפעולות להוספת מוצג לחדר בתערוכה ואחזור מספר הציורים בחדר בתערוכה משתמשות בפעולות המתאימות של המחלקה חדר Room בהנחות שפרמטר מספר החדר הניתן לפעולות אלו צריך להכיל מספר בין 1 ל,10- ושהחדר אליו נדרש להוסיף מוצג חדש – פנוי.

להדגמת תוכנית, המתבססת על היררכית מחלקות המוצגים ועל המחלקות המייצגות חדר ותערוכה במוזיאון, נאתחל מופע עצם מסוג תערוכה Exhibition, ונוסיף לחדר מספר 1 בתערוכה 4 מוצגים מסוגים שונים. עבור המוצגים הנמצאים בחדר זה נקבל את הפלט:

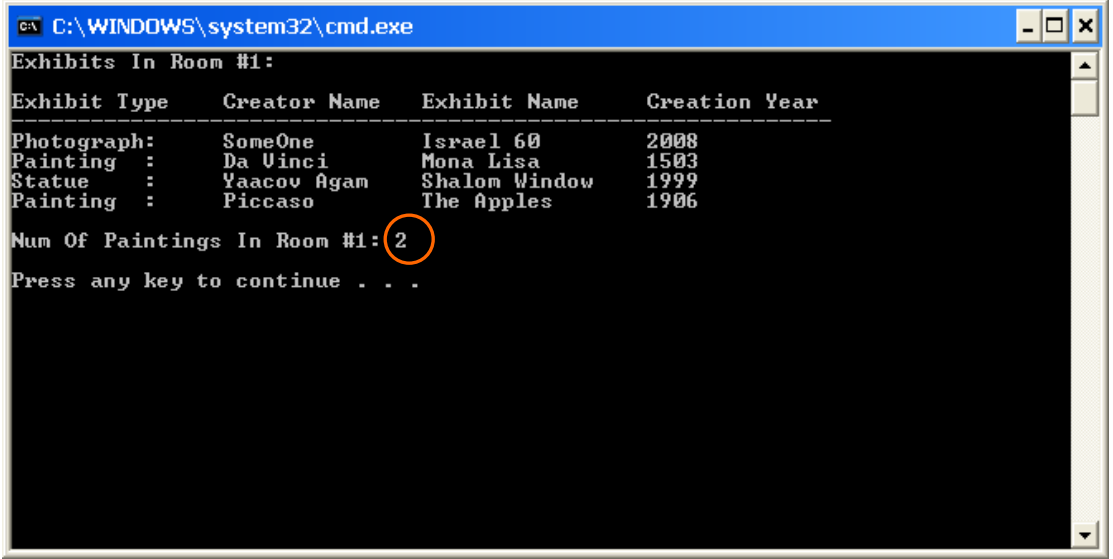

הפלט מציג את פרטי 4 המוצגים בחדר מספר 1 בתערוכה: סוג מוצג, שם יוצר, שם מוצג ושנת יצירה. ניתן לראות שמספר הציורים בחדר הוא **2** – ה"**מונה ליזה**" של דה וינצ'י ו"**התפוחים**" של פיקאסו.

**.23** שאלה העוסקת בפיתוח מחלקות לייצוג טלפונים קוויים וניידים בפרויקט של חברת טלפונים.

א. הוספת מחלקה חדשה לפרויקט, שתטפל בתכונות ובפעולות, המשותפות לטלפונים קוויים וניידים. יש לכתוב את כותרת המחלקה ולכתוב במילים את הפעולות שיש לכלול בה ואת התכונות שיש להגדיר בה כך שיהיה אפשר לממש פעולות אלה.

המחלקה החדשה תיקרא BasePhone ותייצג טלפונים קוויים וניידים. המחלקה תהווה מחלקת בסיס למחלקה המייצגת טלפון קווי Phone ולמחלקה המייצגת טלפון נייד CellPhone. שתי מחלקות אלו תהיינה המחלקות הנגזרות של המחלקה החדשה.

מחלקת הבסיס החדשה תהיה אבסטרקטית, כיוון שהיא מגדירה טיפוס אב כללי לטיפוסי הטלפון הקווי והנייד. המשמעות היא שלא ניתן ליצור אובייקטים ממחלקה זו, אלא רק מהמחלקות הישירות המייצגות טלפון קווי ואת שני סוגי הטלפון הנייד. לפיכך, כותרת המחלקה תראה כך:

#### abstract class BasePhone

מהגדרת הפעולות שאפשר לבצע על כל אחד מסוגי הטלפון ניתן לראות שפעולות החיוג וקבלת השיחה הינן משותפות לכל סוג של טלפון - קווי או נייד. לפיכך שתי פעולות אלה תופענה במחלקת הבסיס החדשה. כדי לאפשר מימוש בפועל של שתי פעולות אלה נדרש להגדיר שתי תכונות: מספר הטלפון ומצב הטלפון. תכונת מספר הטלפון קשורה כמובן לטלפונים בעולם האמיתי, אך גם בשאלה זו היא נדרשת במימוש פעולות החיוג וקבלת השיחה, כדי לאפשר, מצד אחד, את ציון יעד השיחה עבור מחייג השיחה, ומצד שני, את זיהוי מקור השיחה אצל מקבל השיחה. תכונת מצב הטלפון נדרשת כדי לשנות ולהתאים את מצב הטלפון לפעולה - חיוג או קבלת שיחה. מעצם קיום פעולות החיוג וקבלת השיחה ניתן ללמוד שהטלפון יכול להימצא בלפחות 2 מצבים שונים: מחייג ומקבל שיחה. כתוצאה מביצוע פעולות החיוג וקבלת שיחה הטלפון עובר למצב תפוס. כאשר הטלפון אינו מחייג או מקבל שיחה ואינו תפוס, כתוצאה מפעולות אלו, אז הטלפון במצב זמין. להלן תרשים המציין את תכונות ופעולות המחלקה:

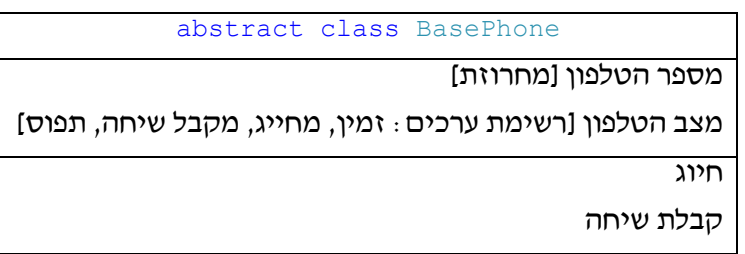

ב. הוספת המחלקה החדשה מסעיף א' לתרשים המחלקות ; יש לצייר את הקשרים החדשים שנוספים ולהסביר אותם במילים.

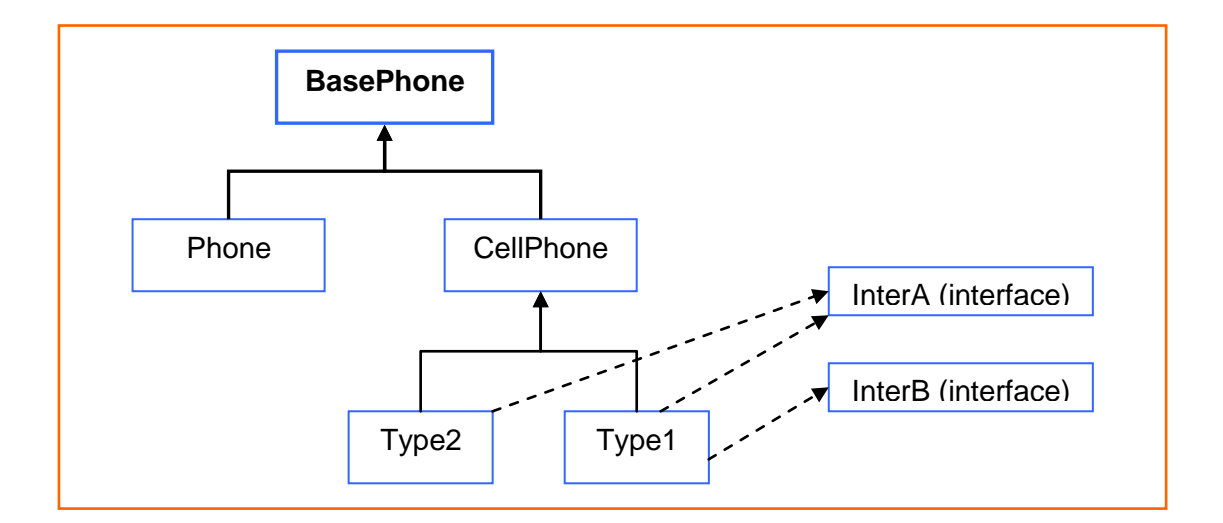

המחלקה BasePhone הוספה לתרשים כמחלקת אב למחלקות Phone ו-CellPhone המייצגות טלפון קווי וטלפון נייד בהתאמה. הקשרים שנוספו מציינים שהמחלקות Phone ו-CellPhone יורשות מהמחלקה החדשה BasePhone[ המחלקה החדשה והקשרים החדשים מופיעים בצורה מובלטת בתרשים[.

ג. עבור כל מחלקה נגזרת בתרשים המחלקות יש לרשום כותרת ולכתוב במילים את הפעולות שיש לכלול בה ואת התכונות שיש להגדיר בה כך שיהיה אפשר לממש פעולות אלה.

### **המחלקה Phone**

המחלקה, המייצגת טלפון קווי, יורשת ממחלקת הבסיס BasePhone, לפיכך בכותרתה יצוין קשר הירושה בין המחלקה הנגזרת למחלקת הבסיס שלה:

class Phone : BasePhone

פעולות החיוג וקבלת השיחה, המאפיינות טלפון קווי, כבר מוגדרות במחלקת הבסיס BasePhone, לפיכך לא נדרש להגדירן במחלקה המייצגת טלפון קווי. למעט שתי פעולות אלו לא נדרש, ע"פ הגדרת השאלה, להגדיר פעולות נוספות המאפיינות טלפון קווי. כך גם, אין צורך להגדיר תכונות נוספות מעבר לתכונות מספר הטלפון ומצב הטלפון שהוגדרו במחלקת הבסיס.

#### **המחלקה CellPhone**

המחלקה, המייצגת טלפון נייד, יורשת גם היא ממחלקת הבסיס BasePhone, ומהווה מחלקת בסיס למחלקות, המייצגות את סוגי הטלפון הנייד 1Type ו2-Type. לפיכך, מחלקה זו תהיה אבסטרקטית, כיוון שמגדירה טיפוס אב כללי לשני טיפוסי הטלפון הנייד. המשמעות היא שלא ניתן ליצור אובייקטים ממחלקה זו, אלא רק מהמחלקות הישירות המייצגות את טיפוסי הטלפון הנייד. לפיכך, כותרת המחלקה תראה כך:

#### abstract class CellPhone : BasePhone

מהגדרת הפעולות הקשורות לטלפונים הניידים, ניתן לראות שפעולות לניהול זיכרון מספרי הטלפון ופעולות הקשורות בשעון הינן משותפות לשני סוגי הטלפון הנייד 1Type ו2-Type. לפיכך, הפעולות לניהול זיכרון מספרי הטלפון – הוספת מספר ומחיקת מספר - תוגדרנה במחלקת הבסיס המייצגת טלפון נייד CellPhone. כדי לאפשר מימוש בפועל של פעולות הוספה ומחיקה של מספרי טלפון לזיכרון / מהזיכרון נדרש להגדיר תכונה בשם אלפון ]ספר טלפונים[, שתיוצג ע"י מבנה נתונים לאחסון זיכרון מספרי הטלפון.

הפעולות הקשורות בשעון לא תוגדרנה במחלקת הבסיס לטלפונים הניידים, אלא במחלקות הנגזרות של סוגי הטלפון הנייד 1Type, 2Type, כיוון ששתיהן, כל אחת בנפרד, יורשות ישירות מממשק InterA, המגדיר את פעולות השעון. יחד עם זאת, היות שלא ניתן להגדיר תכונות / שדות בממשק (interface(, רכיב השעון עצמו יוגדר במחלקת הבסיס, המייצגת טלפון נייד CellPhone, כיוון שהינו משותף לשני סוגי הטלפון הנייד. רכיב השעון ייוצג ע"י מבנה struct, הכולל שלושה שדות נומריים לייצוג שלושת מרכיבי השעה: שעות, דקות, שניות. להלן תרשים המציג את תכונות ופעולות המחלקה המייצגת טלפון נייד:

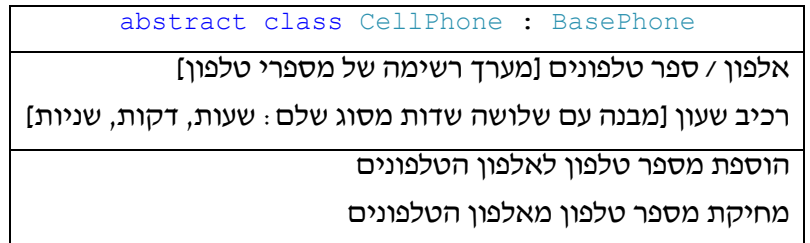

# **המחלקה 1Type**

המחלקה, המייצגת טלפון נייד מסוג 1Type, יורשת מהמחלקה, המייצגת טלפון נייד CellPhone ומהממשקים, המגדירים את הפעולות הקשורות בשעון ובתמונה: InterA ו-InterB בהתאמה. לפיכך, כותרת המחלקה תראה כך:

class Type1 : CellPhone, InterA, InterB

המחלקה מממשת את פעולות הממשקים: הצגת שעון וכיוון שעון של ממשק InterA וצילום תמונה והצגת תמונה של ממשק InterB. הפעולות הקשורות בשעון פועלות על רכיב השעון המוגדר במחלקת הבסיס המייצגת טלפון נייד, לפיכך לא תוגדרנה במחלקה זו תכונות. להלן תרשים המציג את פעולות המחלקה:

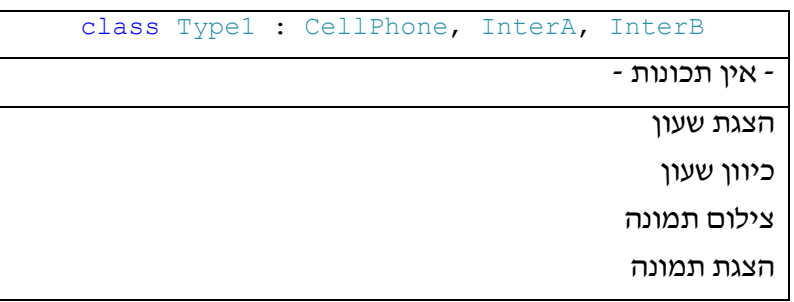

### **המחלקה 2Type**

המחלקה, המייצגת טלפון נייד מסוג 2Type, יורשת מהמחלקה המייצגת טלפון נייד CellPhone ומהממשק המגדיר את פעולות השעון InterA. לפיכך, כותרת המחלקה תראה כך:

class Type2 : CellPhone, InterA

המחלקה מממשת את פעולות השעון - הצגת שעון וכיוון שעון – של ממשק InterA, הפועלות על רכיב השעון המוגדר במחלקת הבסיס המייצגת טלפון נייד. לפיכך, לא תוגדרנה תכונות במחלקה זו. להלן תרשים המציג את פעולות המחלקה:

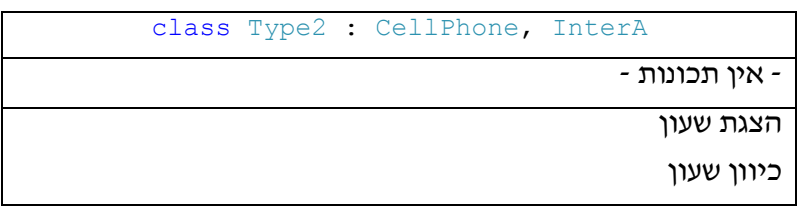

ד. הוספת מחלקה חדשה, המייצגת נקודת שירות של החברה, שבה טלפונים מסוגים שונים אשר נמצאים בתיקון. יש לכתוב את כותרת המחלקה, את תכונותיה ותיעוד עבורן.

המחלקה החדשה תיקרא PhonesInRepair( טלפונים בתיקון( ותכיל תכונה, בשם phonesInRepairList, המייצגת רשימה של טלפונים מסוגים שונים - קווי או נייד - הנמצאים בתיקון בנקודת השירות. הרשימה תיוצג ע"י טיפוס הנתונים ArrayList, שיכיל אובייקטים מטיפוס המחלקה BasePhone, המייצגת טלפונים קוויים וניידים.

```
class PhonesInRepiar
{
       //Array List With 'BasePhone' Class Elements
      private ArrayList phoneInRepairList;
}
```
להדגמת תוכנית, המבוססת על היררכיית מחלקות הטלפונים, נאתחל שלושה מופעי עצם, המייצגים טלפון קווי וטלפונים ניידים מסוג 1Type ו2-Type, נפעיל באמצעותם פעולות אפשריות לביצוע בהתאם לסוג הטלפון, ונקבל את הפלט הבא:

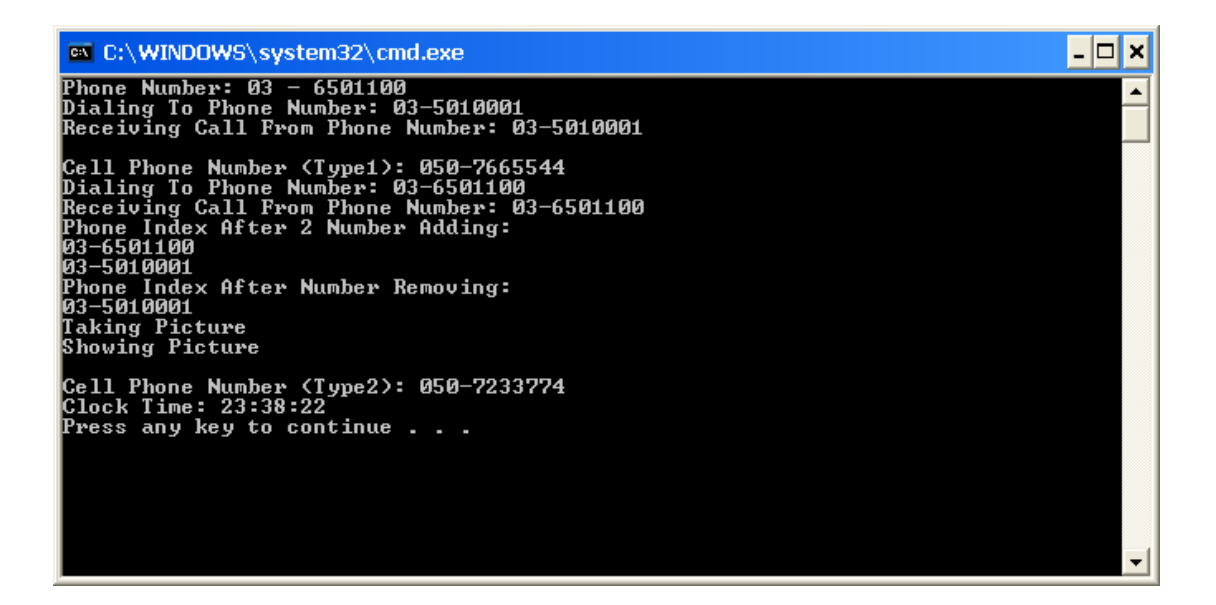

בפלט המתקבל ניתן לראות מספרי טלפון )פיקטיביים( של טלפון קווי ושני טלפונים ניידים מסוג 1Type ו2-Type. עבור הטלפון הקווי מוצג הפלט, המתקבל בעת ביצוע פעולות חיוג וקבלת שיחה. עבור טלפון נייד מסוג 1Type מוצג הפלט, המתקבל בעת ביצוע פעולות חיוג, קבלת שיחה, צילום תמונה והצגת תמונה, ומוצג אלפון הטלפונים לאחר הוספת 2 מספרי טלפון לזיכרון והסרת מספר טלפון מהזיכרון. עבור טלפון נייד מסוג 2Type מוצגת השעה שמראה השעון במכשיר.

**.24** השאלה עוסקת בפרויקט הכולל את המחלקות: Base, 1Derived, 2Derived, 3Derived ו- MainApp. נדרש לבצע מעקב לתוכנית המבוססת על מחלקות הפרויקט.

א. כתיבת מעקב אחר הפעולה Main במחלקה העיקרית MainApp של הפרויקט, ורישום הפלט המתקבל. מעקב הכולל את ערכי המשתנים ואת ערכי התכונות של כל עצם.

ראשית נתאר את היררכיית המחלקות בפרויקט. מלבד המחלקה העיקרית MainApp, הכוללת את פעולת התוכנית הראשית Main, כולל הפרויקט את מחלקת הבסיס Base, ממנה יורשות שלוש המחלקות הנגזרות 3Derived 2,Derived 1,Derived, כמתואר בתרשים המחלקות הבא:

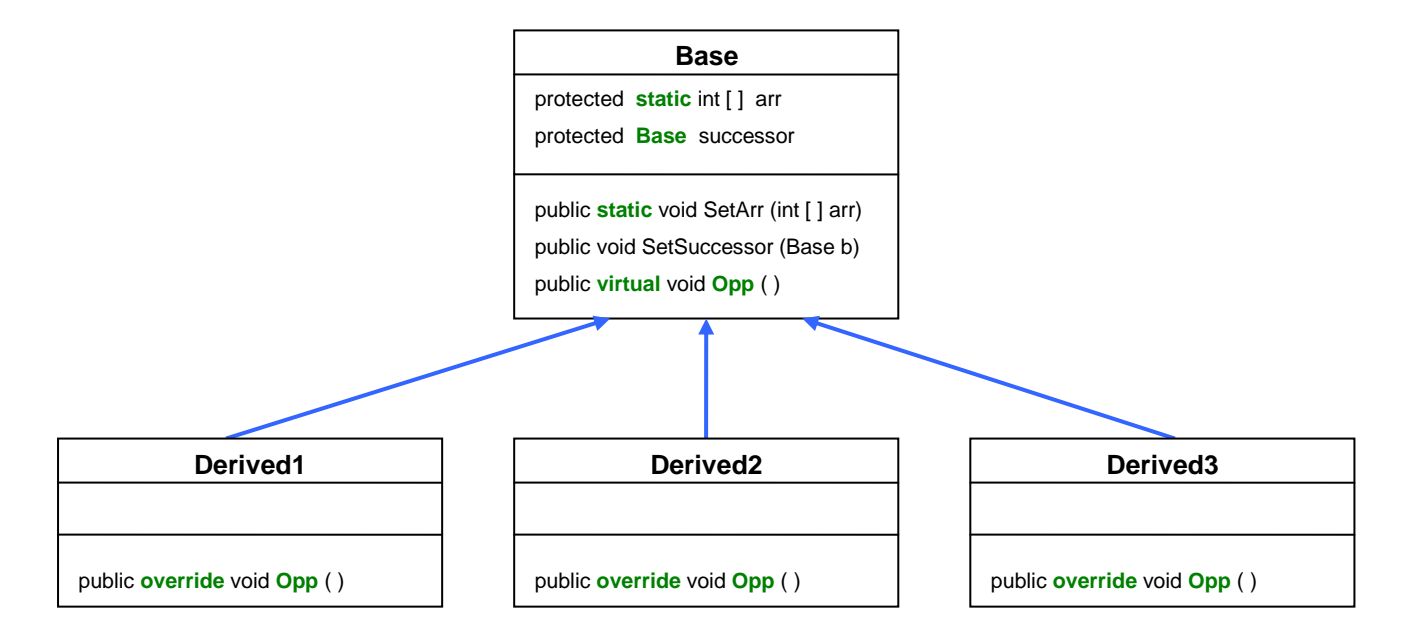

מתרשים המחלקות ניתן לראות שמחלקת הבסיס Base מכילה תכונה סטטית מסוג מערך של שלמים (arr(, העוברת בירושה למחלקות הנגזרות, ומשותפת לכל מופעי העצם, הנוצרים ממחלקה זו או מכל אחת ממחלקותיה הנגזרות. נוסף לתכונת המערך, מכילה מחלקת הבסיס תכונה (successor (מטיפוס מחלקת הבסיס. תכונה שאינה סטטית, אשר עוברת בירושה למחלקות הנגזרות. המשמעות היא שתכונה זו מכילה ייחוס [הצבעה] למופע עצם, הנוצר ממחלקת הבסיס או מכל אחת ממחלקותיה. הדבר ייתכן, כיוון שמשתנה מטיפוס מחלקת בסיס יכול להתייחס בפועל למופע עצם מטיפוס מחלקה נגזרת. מחלקת הבסיס מכילה גם מתודות לאתחול של שתי תכונות המחלקה.

מלבד עקרון הירושה, בהיררכיית המחלקות בפרויקט בא לידי ביטוי גם עיקרון הפולימורפיזם, המיושם בעזרת מנגנון הדריסה (override(. במחלקת הבסיס מוגדרת מתודה וירטואלית (virtual (בשם ( ) Opp, שמימושה נדרס ומוגדר באופן שונה בכל אחת מהמחלקות הנגזרות. המשמעות היא שכאשר מוגדר עצם מטיפוס מחלקת הבסיס, המאותחל למופע של אחת המחלקות הנגזרות, יופעל מימוש המתודה ( ) Opp של המחלקה הנגזרת בהתאם לטיפוס מופע העצם המוקצה בפועל בזמן ריצת התוכנית.

בהתאם לניתוח היררכיית המחלקות, נערוך מעקב אחר ביצוע קטעי הקוד של המתודה Main במחלקה העיקרית בפרויקט MainApp.

# **אתחול מופעי העצם והתכונות**

```
Derived1 d1 = new Derived1();
Derived2 d2 = new Derived2();
Derived2 d3 = new Derived2();
d1.SetSuccessor(d2);
d2.SetSuccessor(d3);
int[] arr = { 12, 13, -5, 0, -56, 34, 22, -30 };
Base.SetArr(arr);
```
בתוכנית מתבצע אתחול של מופעי העצם 3d 2,d 1,d מטיפוסי המחלקות הנגזרות 1,Derived 3Derived 2,Derived בהתאמה. תכונת successor של מופע העצם 1d[ מטיפוס 1Derived ] מאותחלת בייחוס למופע העצם 2d[ מטיפוס 2Derived], ותכונת successor של מופע העצם 2d מאותחלת בייחוס למופע העצם 3d[ מטיפוס 3Derived]. תכונת המערך הסטטית של מחלקת הבסיס Base, מאותחלת במערך של 8 מספרים שלמים. תכונה אשר משותפת ונגישה למופעי העצם 3d 2,d 1,d. נתאר בתרשים את שלושת מופעי העצם לאחר הקצאתם ואתחול תכונותיהם.

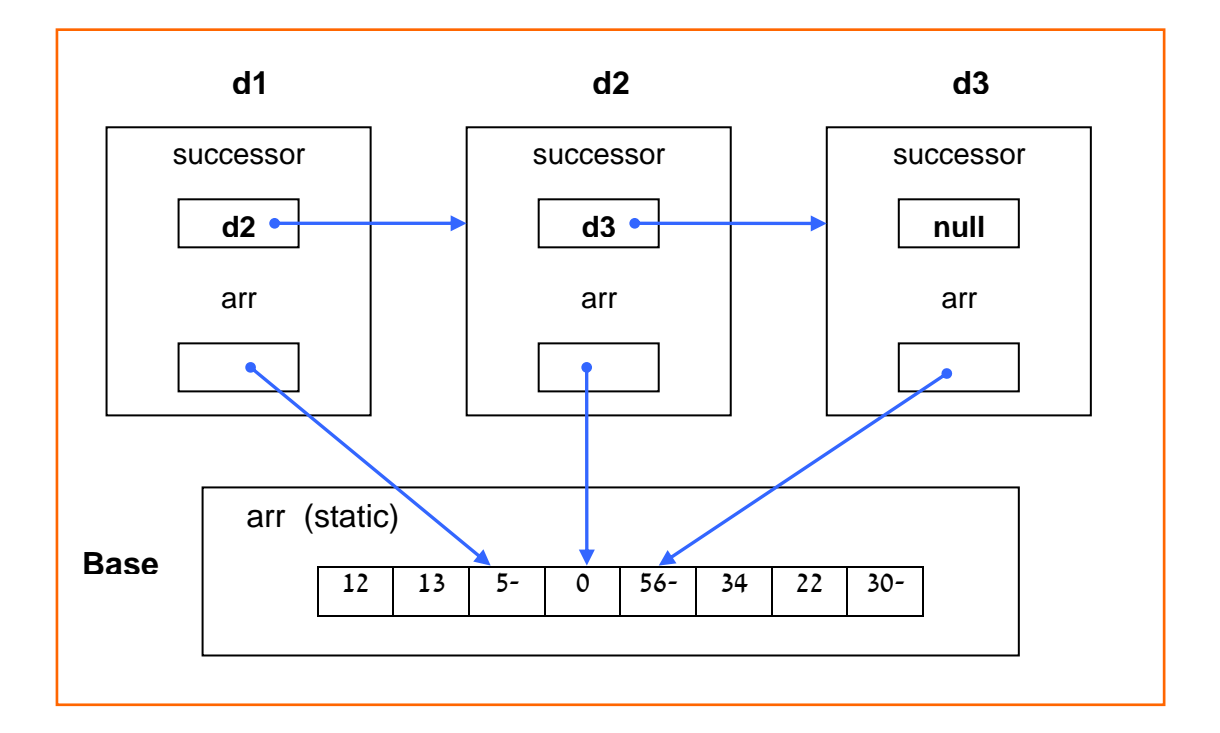

# **ביצוע המתודה ( ) Opp**

ננתח את ביצוע הפעלת המתודה ( ) Opp על מופע העצם 1d:

d1.Opp();

בעקבות הוראה זו תופעל גרסת המתודה של המחלקה 1Derived, כיוון שמופע העצם 1d הינו מטיפוס מחלקה זו. לפיכך, נערוך מעקב אחר ביצוע המתודה ( ) Opp של המחלקה 1Derived עבור תכונות מופע העצם 1d:

| this.successor  | פלט            | sum                | Base.arr $[i] > 0$ | Base.arr [i]       | i < Base.arr.Length |                         | Base.arr.Length |
|-----------------|----------------|--------------------|--------------------|--------------------|---------------------|-------------------------|-----------------|
|                 |                | $\pmb{\mathsf{O}}$ |                    |                    |                     |                         |                 |
|                 |                | 12                 | true               | 12                 | true                | $\mathsf{o}$            | 8               |
|                 |                | 25                 | true               | 13                 | true                | $\mathbf{1}$            |                 |
|                 |                |                    | false              | $-5$               | true                | $\overline{2}$          |                 |
|                 |                |                    | false              | $\pmb{\mathsf{O}}$ | true                | $\overline{\mathbf{3}}$ |                 |
|                 |                |                    | false              | $-56$              | true                | $\overline{4}$          |                 |
|                 |                | $\overline{59}$    | true               | 34                 | true                | 5                       |                 |
|                 |                | 81                 | true               | 22                 | true                | 6                       |                 |
|                 |                |                    | false              | $-30$              | true                | $\overline{7}$          |                 |
|                 |                |                    |                    |                    | false               | 8                       |                 |
|                 | <b>Sum: 81</b> |                    |                    |                    |                     |                         |                 |
| $\overline{d2}$ |                |                    |                    |                    |                     |                         |                 |

if (this.successor != null) this.successor.Opp();

מתרשים המופעים ומטבלת המעקב ניתן לראות שערך תכונת successor של מופע העצם 1d הוא 2d ואינו null, לפיכך ביצוע בלוק התנאי שבסוף מימוש המתודה ( ) Opp של המחלקה 1Derived, יוביל להפעלת המתודה ( ) Opp על מופע העצם המאותחל 2d. במקרה זה תופעל גרסה המתודה של המחלקה 2Derived, כיוון שמופע העצם 2d הינו מטיפוס מחלקה זו. לפיכך, נערוך מעקב אחר ביצוע המתודה ( ) Opp של המחלקה 2Derived עבור תכונות מופע העצם 2d:

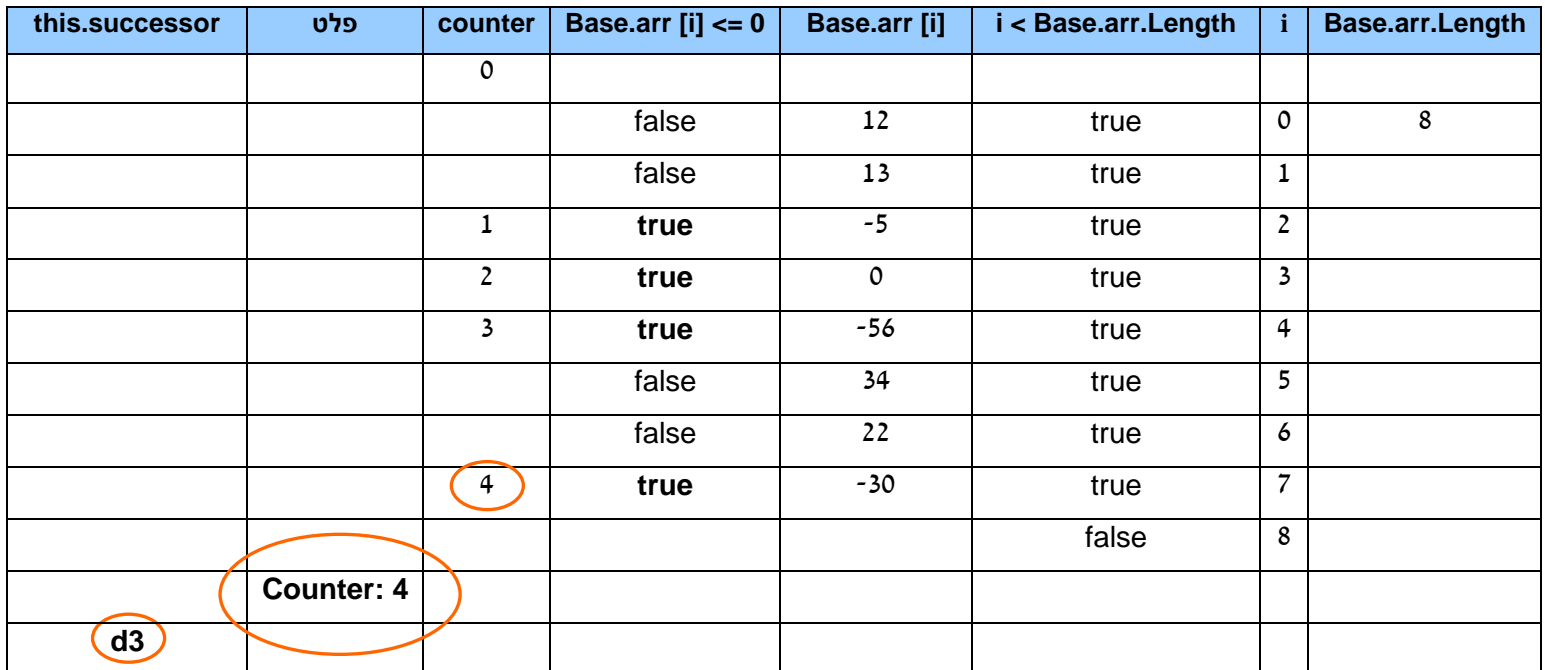

#### if (this.successor != null) this.successor.Opp();

מתרשים המופעים ומטבלת המעקב ניתן לראות שערך תכונת successor של מופע העצם 2d הוא 3d ולא null. לפיכך, התנאי בסוף מימוש המתודה ( ) Opp של המחלקה 2Derived מתקיים, וגרסת המתודה ( ) Opp של המחלקה 3Derived תופעל על מופע העצם המאותחל 3d. נערוך מעקב אחר ביצוע המתודה עבור תכונות מופע העצם 3d:

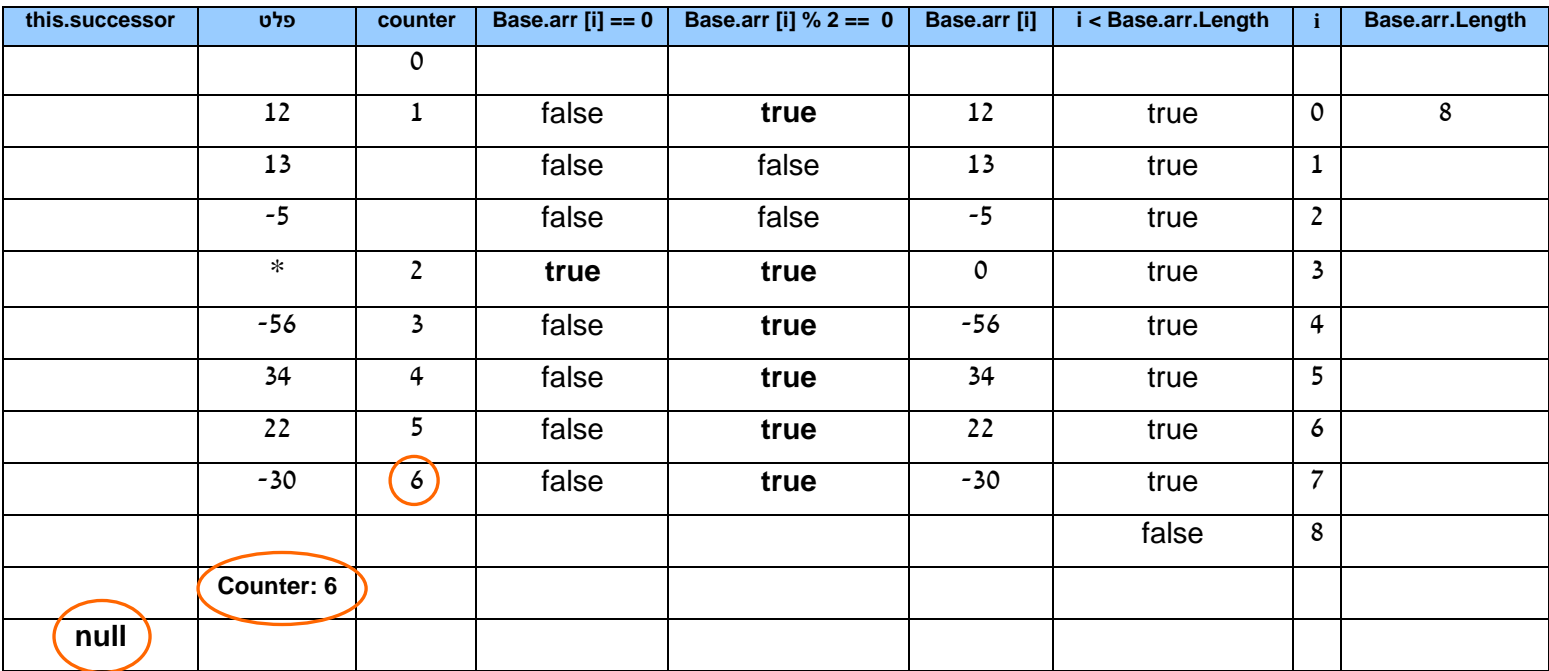

מתרשים המופעים ומטבלת המעקב ניתן לראות שערך תכונת successor של מופע העצם 3d הוא null, ולכן הוראת הביצוע ()Opp.successor.this - בבלוק התנאי שבסוף מימוש המתודה ( ) Opp של המחלקה 3Derived - לא תתבצע. כך למעשה, מסתיים ביצוע ההוראה האחרונה ()Opp1.d שבמתודה העיקרית Main ושתי הפעלות המשנה שבאו בעקבותיה.

ניתן להשוות את הפלטים המופיעים בעמודות הפלט בטבלאות המעקב לפלט מרוכז המתקבל מהרצת התוכנית בסביבת הפיתוח:

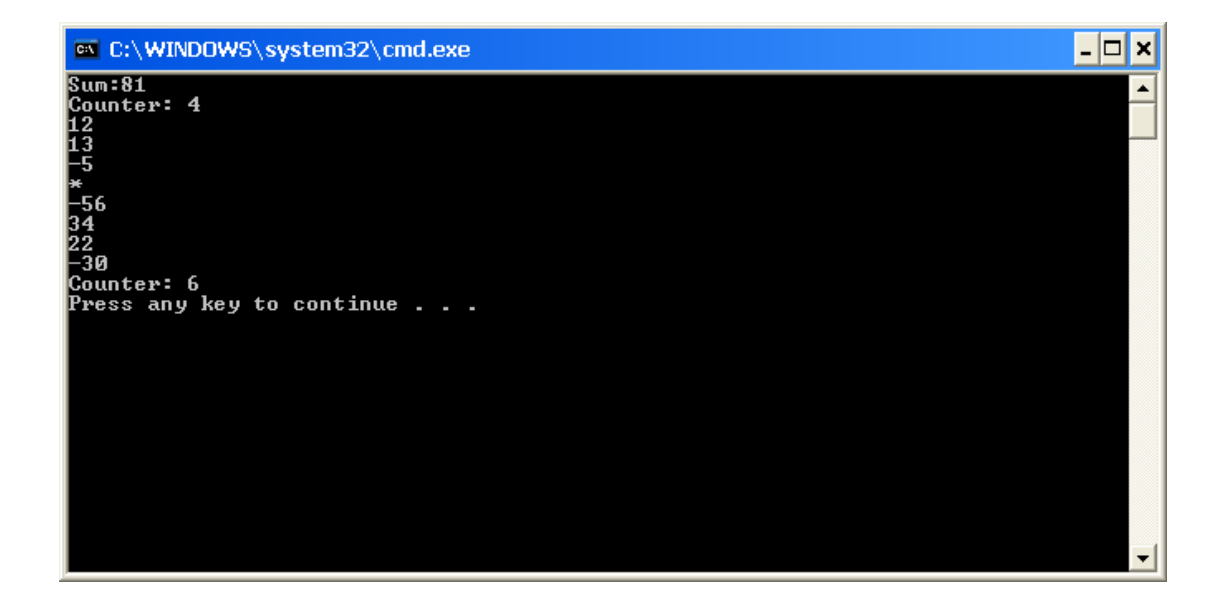

ב. משנים את מימוש הפעולה Main במחלקה MainApp ; נדרש לקבוע אם הטענה לפיה - ביצוע הפעולה Main לאחר שינוי המימוש אינו מסתיים - נכונה.

ננתח את קטעי הקוד של הפעולה Main לאחר השינוי במימוש:

### **אתחול מופעים**

```
Derived1 d4 = new Derived1();
d4.SetSuccessor(d4);
int[] arr = { 12, 13, -5, 0, -56, 34, 22, -30 };
Base.SetArr(arr);
```
בתוכנית מתבצע אתחול של מופע עצם 4d מטיפוס המחלקה הנגזרת 1Derived. תכונת successor של מופע העצם מאותחלת בייחוס למופע העצם עצמו, 4d. תכונת המערך הסטטית של מחלקת הבסיס Base, מאותחלת במערך של 8 מספרים שלמים בדומה למימוש הפעולה בסעיף א.

12 | 13 | 5- | 0 | 56- | 34 | 22 | 30**d4** arr **d4** arr (static) **Base** successor

נתאר בתרשים את מופע העצם לאחר הקצאתו ואתחול תכונותיו:

# **ביצוע המתודה ( ) Opp**

ננתח את ביצוע הפעלת המתודה ( ) Opp על מופע העצם 4d:

d4.Opp();

בעקבות הוראה זו תופעל גרסת המתודה של המחלקה 1Derived, כיוון שמופע העצם 4d הינו מטיפוס מחלקה זו. בסוף מימוש המתודה מופיע בלוק תנאי הבודק אם תכונת successor של מופע העצם אינה null:

```
if (this.successor != null)
       this.successor.Opp();
```
מניתוח קטע האתחול של מופע העצם ומתרשים המופע ניתן לראות שערך תכונת successor של מופע העצם 4d אינו null אלא מופע העצם עצמו 4d. לפיכך, התנאי לעולם מתקיים ותחל סדרת הפעלות אינסופית של המתודה ( ) Opp על מופע העצם 4d[ בכל הפעלה של המתודה ערך תכונת successor של מופע העצם 4d נותר 4d ואינו null]. הדבר יגרום לכך שביצוע הפעולה Main לא יסתיים לעולם ולכן הטענה נכונה.